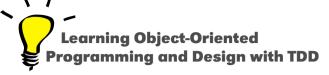

# **About Instance Initialization**

Stéphane Ducasse

http://stephane.ducasse.free.fr

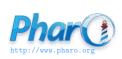

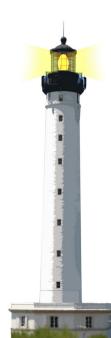

#### How to ensure that an instance is well initialized?

#### Possible solution

- Automatic initialize
- Lazy initialization
- Proposing the right interface
- Providing a default value

## **Provider responsibility**

- This is the responsibility of the class to provide well-formed objects
- A client should not make assumptions or been responsible to send specific sequence of messages to get a working object

# A First Implementation of Packet

```
Object subclass: #Packet instanceVariableNames: 'contents addressee originator'
```

Packet >> printOn: aStream super printOn: aStream. aStream nextPutAll: 'addressed to: '; nextPutAll: self addressee. aStream nextPutAll: 'with contents: '; nextPutAll: self contents

Packet >> addressee
^ addressee
Packet >> addressee: aSymbol
addressee := aSymbol

## **Example of instance creation**

#### Packet new

addressee: #mac; contents: 'hello mac'

## **Fragile Instance Creation**

If we do not specify a contents, it breaks!

```
| p |
p := Packet new addressee: #mac.
p printOn: aStream
-> error
```

#### **Problems**

- Responsibility of the instance creation relies on the clients
- A client can create packet without contents, without address and the instance variables are not initialized correctly
- error (for example, printOn:)
- Fragile system (printOn: should be robust)

## **Fragile Instance Creation Solutions**

- Automatic initialization of instance variables
- Proposing a solid interface for the creation
- Lazy initialization
- Providing a default value

# **Assuring Instance Variable Initialization**

- How to initialize a newly created instance?
- Define the method initialize

```
Packet >> initialize
super initialize.
contents := ''.
addressee := #noAd
```

Makes sure that contents and addressee have always a value

# **The New/Initialize Couple**

#### Object >> initialize

"do nothing. Called by new my subclasses override me if necessary" ^ self

Acts as a constructor in other languages

## **Lazy Initialization**

- When some instance variables are:
  - not used all the time
  - o consuming space, difficult to initialize because depending on other
  - need a lot of computation
- Use lazy initialization based on accessors
- But accessor access should be used consistently!

## **Lazy Initialization Example**

A lazy initialization scheme with default value

```
Packet >> contents
contents isNil
ifTrue: [ contents := 'no contents' ]
^ contents
```

- aPacket contents or self contents
- A lazy initialization scheme with computed value

```
Dummy >> ratio
ratio isNil
ifTrue: [ ratio := self heavyComputation ]
```

#### **Better**

```
Packet >> contents
contents isNil
ifTrue: [contents := 'no contents']
^ contents
```

#### is equivalent to

```
Packet >> contents
^ contents ifNil: [ contents := 'no contents ]
```

# **Strengthen instance creation interface**

- Problem: A client can still create aPacket without address.
- Solution: Force the client to use the class interface creation.
- Providing an interface for creation and avoiding the use of new: Packet send: 'Hello mac' to: #Mac

Packet class >> send: aString to: anAddress
 ^ self new contents: aString; addressee: anAddress; yourself

## **Examples of instance initialization**

Step 1. SortedCollection sortBlock: [:a :b| a name < b name]</li>

#### SortedCollection class>>sortBlock: aBlock

"Answer a new instance of SortedCollection such that its elements are sorted according to the criterion specified in aBlock."

^ self new sortBlock: aBlock

- Step 2. self new => aSortedCollection
- Step 3. aSortedCollection sortBlock: aBlock

# **Another example**

Step 1. OrderedCollection with: 1

```
Collection class >> with: anObject
"Answer a new instance of a Collection containing anObject."
| newCollection |
newCollection := self new.
newCollection add: anObject.
^ newCollection
```

## Invoking per default the creation interface

#### OrderedCollection class >> new

"Answer a new empty instance of OrderedCollection."

^ self new: 5

#### Forbidding new?

- Problem: We can still use new to create fragile instances
- Solution: new should raise an error!

Packet class >> new

self error: 'Packet should only be created using send:to:'

## **Forbidding new implications**

But we still have to be able to create instance!

Packet class >> send: aString to: anAddres

^ self new contents: aString; addressee: anAddress

#### raises an error

Packet class >> send: aString to: anAddress

^ super new contents: aString; addressee: anAddress

#### Forbidding new

**Solution: use** basicNew and basicNew:

Packet class >> send: aString to: anAddress

^ self basicNew contents: aString; addressee: anAddress

Conclusion: Do not override basic\* methods else you will not be able to invoke them later

#### Fluid vs. and default creation interface

Often a fixed creation interface gets too large

- Too many possibilities
- Too many optional cases

## **Example: Problem with class definition in Pharo**

Object subclass: #Behavior

uses: TBehavior

instanceVariableNames: 'superclass methodDict format layout'

 ${\bf class Variable Names: 'Class Properties \ Obsolete Subclasses'}$ 

package: 'Kernel-Classes'

#### **Example: Problem with class definition in Pharo**

```
subclass: s uses: aT instanceVariableNames: names classVariableNames: cvNames
    category: cat
subclass: s uses: aT instanceVariableNames: names classVariableNames: cvNames
    package: cat
subclass: s instanceVariableNames: names classVariableNames: cvNames
    poolDictionaries: pools package: cat
subclass: s uses: aT instanceVariableNames: names classVariableNames: cvNames
    poolDictionaries: pools category: acat
...tag:...
...immediate:...
...ephemeron:...
```

# **Example of a fluid interface in Seaside**

```
ScrapBook>>renderContentOn: html
html paragraph: 'A plain text paragraph.'.
html paragraph: [
html render: 'A paragraph with plain text followed by a line break.'.
html break.
html emphasis: 'Emphasized text '.
html render: 'followed by a horizontal rule.'.
html horizontalRule.
html render: 'An image: '.
html image url: 'http://www.seaside.st/styles/logo-plain.png']
```

#### How to ensure that an instance is well initialized?

- Automatic initialize
- Lazy initialization
- Proposing the right interface
- Providing a default value

A course by Stéphane Ducasse http://stephane.ducasse.free.fr

Reusing some parts of the Pharo Mooc by

Damien Cassou, Stéphane Ducasse, Luc Fabresse http://mooc.pharo.org

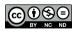